### Libraries and Tools Transformers, AllenNLP

LING575 Analyzing Neural Language Models Shane Steinert-Threlkeld February 6 2020

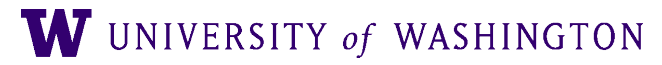

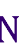

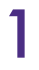

#### Outline

- Very helpful tools
	- 空 Transformers
	- AllenNLP
		- Walk-through of a classifier and a tagger
- Second half: tips/tricks for experiment running and paper writing

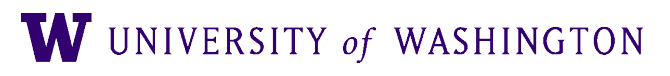

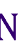

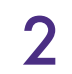

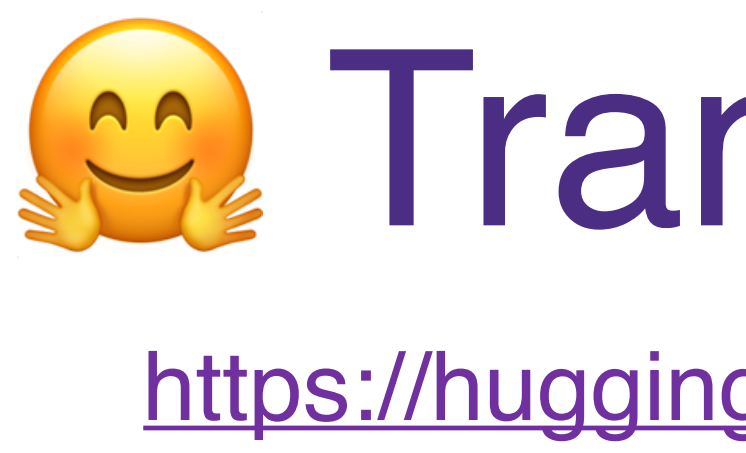

#### Transformers

<https://huggingface.co/transformers>

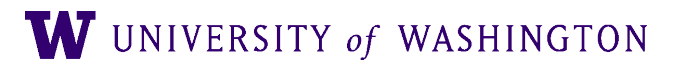

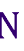

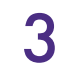

# Where to get LMs to analyze?

- RNNs: see week 3 slides
	- Josefewicz et al "Exploring the limits…"
	- Gulordava et al "Colorless green ideas…"
	- ELMo via AllenNLP (about which more later)
- Effectively a unique API for each model
- All (essentially) Transformer-based models: HuggingFace!

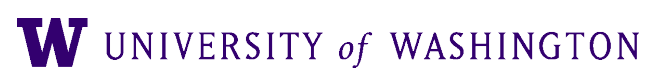

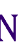

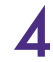

### Overview of the Library

- Access to many variants of many very large LMs (BERT, RoBERTa, XLNET, ALBERT, T5, language-specific models, …) with fairly consistent API
	- Build tokenizer + model from string for name or config
	- Then use just like any PyTorch nn.Module
- Emphasis on ease-of-use
	-
- E.g. low barrier-to-entry to *using* the models, including for analysis ● Interoperable with PyTorch or TensorFlow 2.0

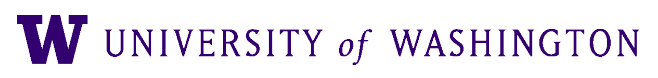

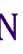

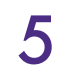

```
import torch
from transformers import BertTokenizer, BertModel, BertForMaskedLM
```

```
import logging
logging.basicConfig(level=logging.INFO)
```

```
# Load pre-trained model tokenizer (vocabulary)
tokenizer = BertTokenizer.formatrom_pretrained('bert-base-uncased')
```

```
# Tokenize input
text = "[CLS] Who was Jim Henson ? [SEP] Jim Henson was a puppeteer [SEP]"
tokenized_test = tokenizer.toString(text)
```

```
# Mask a token that we will try to predict back with `BertForMaskedLM`
masked_index = 8tokenized_test[masked_index] = '[MASK]'
```

```
# Convert token to vocabulary indices
indexed_tokens = tokenizer.convert_tokens_to_ids(tokenized_text)
# Define sentence A and B indices associated to 1st and 2nd sentences (see paper)
segments_ids = [0, 0, 0, 0, 0, 0, 0, 1, 1, 1, 1, 1, 1, 1]
```

```
# Convert inputs to PyTorch tensors
tokens_tensor = torch_t tensor([indexed_tokens])segments_tensors = torch.tensor([segments_tids])
```
See<http://juditacs.github.io/2019/02/19/bert-tokenization-stats.html> (h/t Naomi Shapiro) W UNIVERSITY of WASHINGTON 6

#### Example: Tokenization

# OPTIONAL: if you want to have more information on what's happening under the hood, activate the logger as follows

assert tokenized\_text == ['[CLS]', 'who', 'was', 'jim', 'henson', '?', '[SEP]', 'jim', '[MASK]', 'was', 'a', 'puppet', '##eer', '[SEP]']

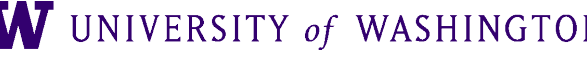

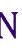

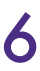

### Example: Forward Pass

# Load pre-trained model (weights)  $model = BertModel.from_pretrained('bert-base-uncased')$ 

# Set the model in evaluation mode to deactivate the DropOut modules # This is IMPORTANT to have reproducible results during evaluation!  $model$ .eval()

# If you have a GPU, put everything on cuda  $tokens_tensor = tokens_tensor_to('cuda')$  $segments_tensors = segments_tensors_to('cuda')$ model.to('cuda')

# Predict hidden states features for each layer with  $torch.no_grad()$ :

# See the models docstrings for the detail of the inputs outputs = model(tokens\_tensor, token\_type\_ids=segments\_tensors) # Transformers models always output tuples. # See the models docstrings for the detail of all the outputs # In our case, the first element is the hidden state of the last layer of the Bert model  $encoded\_{layers} = outputs[0]$ 

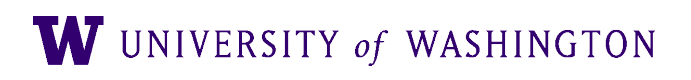

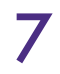

## Outputs from the forward pass

- Outputs are always *tuples of Tensors*
	- BERT, by default, gives two things:
		- Top layer embeddings for each token. Shape: (batch\_size, max\_length, embedding\_dimension)
		- Pooled representation: embedding of '[CLS]' token, passed through one tanh layer Shape: (batch\_size, embedding\_dimension)

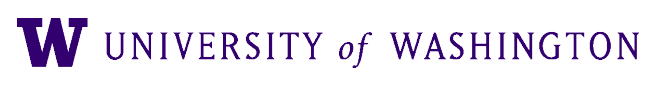

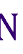

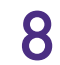

## Getting more out of a model

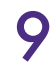

config = BertConfig( "bert-base-uncased", output attentions=True, output hidden states=True)

from transformers import BertConfig, BertModel

- Now, it's a 4-tuple as output, additionally containing:
	- Hidden states. A tuple of tensors, one for each layer. Length: # layers Shape of each: (batch size, max length, embedding dimension)
	- Attention heads: tuple of tensors, one for each layer. Length: # layers

Shape of each: (batch size, num heads, max\_length, max\_length)

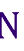

model = BertModel(config)

### What the library does well

- Very easy tokenization
- Forward pass of models
	- Exposing as many internals as possible
		- All layers, attention heads, etc
- As unified an interface as possible
	- But: different models have different properties, controlled by Configs
	- Read the docs carefully!

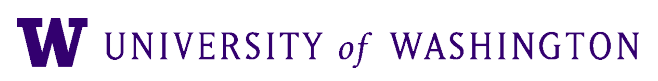

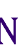

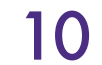

### What the library does not do

- Anything related to training
	- Padding
	- Batching
	- Optimizing probe models, etc. Use PyTorch (or TF) for that

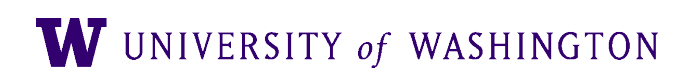

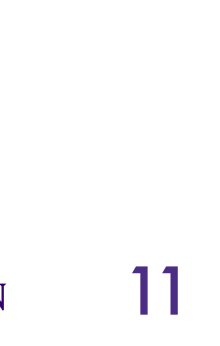

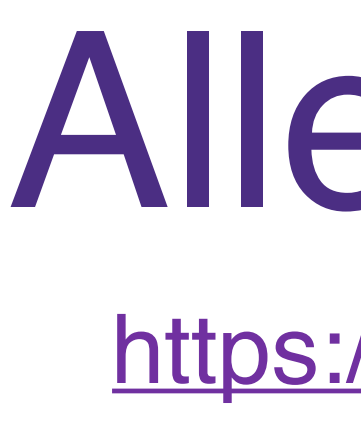

#### AllenNLP

<https://allennlp.org/>

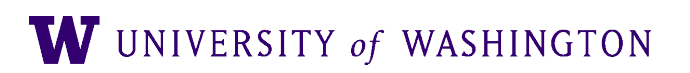

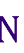

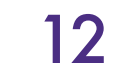

- Built on top of PyTorch
- Flexible data API
- Abstractions for common use cases in NLP
	- e.g. take a sequence of representations and give me a single one
- Modular:
	- Because of that, can swap in and out different options, for good experiments
- Declarative model-building / training via config files
- See <https://github.com/allenai/writing-code-for-nlp-research-emnlp2018>
	- <https://allennlp.org/tutorials>
	- [https://github.com/jbarrow/allennlp\\_tutorial](https://github.com/jbarrow/allennlp_tutorial)

### Overview of AllenNLP

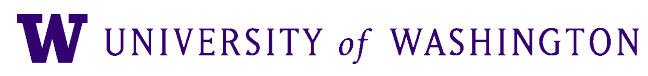

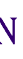

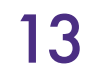

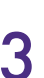

#### Some Advantages

- Focus on modeling / experimenting, not writing boilerplate, e.g.:
- Training loop: for each epoch: for each batch: get model outputs on batch compute loss compute gradients update parameters
- Not *that* complicated, but:
	- Early stopping
	- Check-pointing (saving best model(s))
	- Generating and padding the batches
	- Logging results
	- $\bullet$  …. allennlp train myexperiment.jsonnet

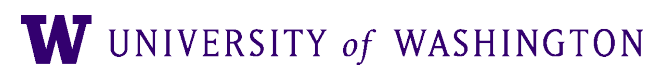

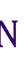

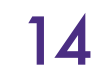

### Example Abstractions

- TextFieldEmbedder
- Seq2SeqEncoder
- Seq2VecEncoder
- Attention

 $\bullet$  …

#### • Allows for easy swapping of different choices at every level in your model.

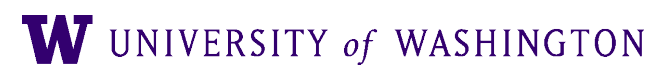

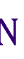

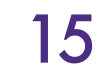

### Overall Structure (Classification)

 $model{\_}string = "bert{\_}base{\_}uncased"$ 

```
tokenizer = PretrainedTransformerTokenizer(
    model_string, do_lowercase=True)
token_indexer = PretrainedTransformerIndexer(
    model_string, do_lowercase=True)
```

```
reader = SSTDatasetReader(tokenizer, {"tokens": token_indexer})
```

```
train_dataset = reader.read('sst/trees/train.txt')val_dataset = reader.read('sst/trees/dev.txt')
```

```
print(train_dataset[0])
```
 $vocab = Vocabulary from_instances (train_dataset + val_dataset)$ 

```
bert_token_embedder = PretrainedTransformerEmbedder(model_string)
bert_textfield_embedder = BasicTextFieldEmbedder(
    {"tokens": bert_token_embedder})
```

```
model = BertClassifier(vocab, bert_textfield_embedder, freeze_encoder=False)
```

```
iterator = Buckettterator(sorting_keys=[("tokens", "num_tokens")],
    batch_size=32)
iterator.index_with(vocab)
```

```
\text{trainer} = \text{Trainer}(\text{model}=\text{model},
```

```
optimizer=optim.Adam(model.parameters()),
serialization_dir='/tmp/test',
iterator=iterator,
train_dataset=train_dataset,
validation_dataset=val_dataset,
patience=5,
num_epochs=30)
```

```
trainer.train()
```
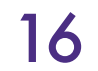

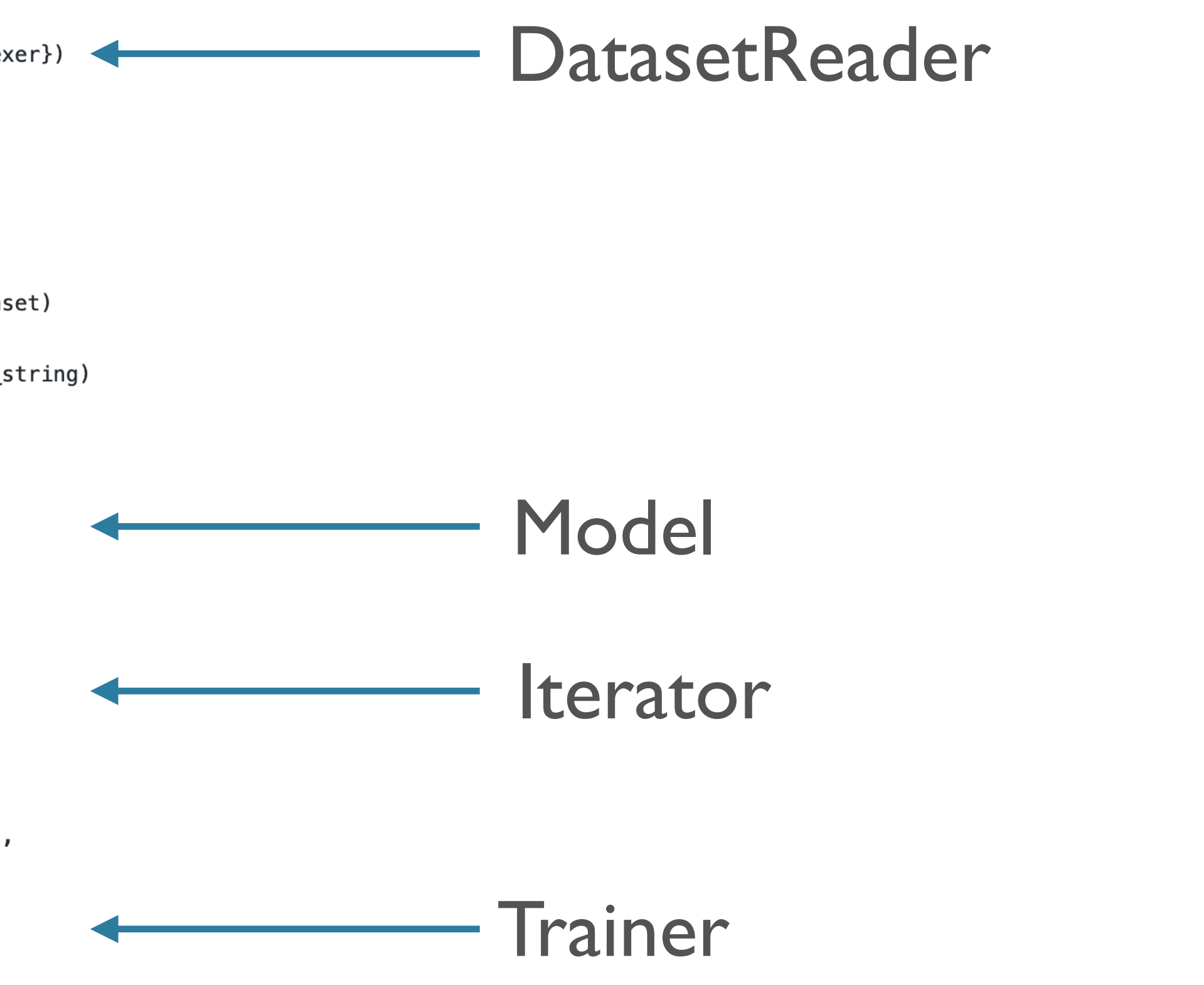

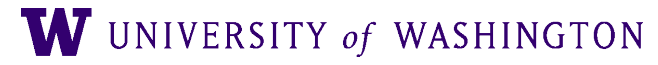

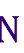

#### Basic Components: Dataset Reader

- Datasets are collections of *Instances*, which are collections of *Fields*
	- For text classification, e.g.: one TextField, one LabelField
	- Many more:<https://allenai.github.io/allennlp-docs/api/data/fields/field/>
- DatasetReaders….. read data sets. Two primary methods:
	- \_read(file): reads data from disk, yields Instances. By calling:
	- text\_to\_instance (variable signature)
		- Processing of the "raw" data from disk into final form
		- Produces one Instance at a time
- 

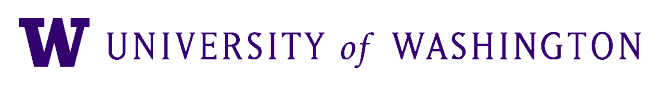

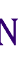

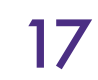

#### DatasetReader: Stanford Sentiment Treebank

#### • One line from train.txt:

(3 (2 (2 The) (2 Rock)) (4 (3 (2 is) (4 (2 destined) (2 (2 (2 (2 (2 to) (2 (2 be) (2 (2 be) (2 (2 the) (2 (2 21st) (2 (2 Century) (2 's)) (2 (3 new) (2 (2 ``) (2 Conan))))))))) (2 ")) (2 and)) (3 (2 that) (3 (2 he) (3 (2 '

Steven) (2 Segal))))))))))))))))) (2 .)))

(2 going) (3 (2 to) (4 (3 (2 make) (3 (3 (2 a) (3 splash)) (2 (2 even) (3 greater)))) (2 (2 than) (2 (2 (2 (2 (1 (2 Arnold) (2 Schwarzenegger)) (2 ,)) (2 (2 Jean-Claud) (2 (2 Van) (2 Damme)))) (2 or)) (2 (2

```
instance = self.text_to_instance(parsed_line.leaves(), parsed_line.label())
```

```
new_tokens = self._tokenizer.tokenize(' '.join(tokens))
   new\_tokens = [Token(token) for token in tokens]text_field = TextField(new_tokens, token_indexers=self._token_indexers)
fields: Dict[str, Field] = {"tokens": text_field}…fields['label'] = LabelField(sentiment)
```
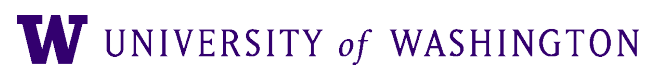

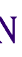

● Core of \_read:

 $\text{parsed}$  line = Tree fromstring(line) if instance is not None: yield instance

● Core of text\_to\_instance: if self.\_tokenizer: else:

return Instance(fields)

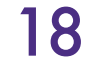

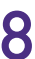

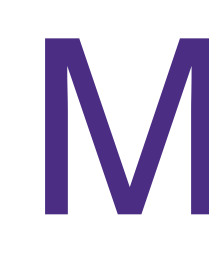

```
@Model.register("bert_classifier")
class BertClassifier(Model):
    def __init__(self,
        vocab: Vocabulary,
        embedder: TextFieldEmbedder,
        freeze\_encoder: bool = True) \rightarrow None:
        super() . _init (vocab)
        self.vocab = vocabself.embedder = embedder
        self.freeze_encoder = freeze_encoder
        for parameter in self.embedder.parameters():
```

```
in_features = self.embedder.get_output_dim()
```

```
self._{accuracy} = Categorical Accuracy()self._loss = torch.nn.CrossEntropyLoss()
```
#### Model

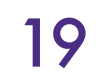

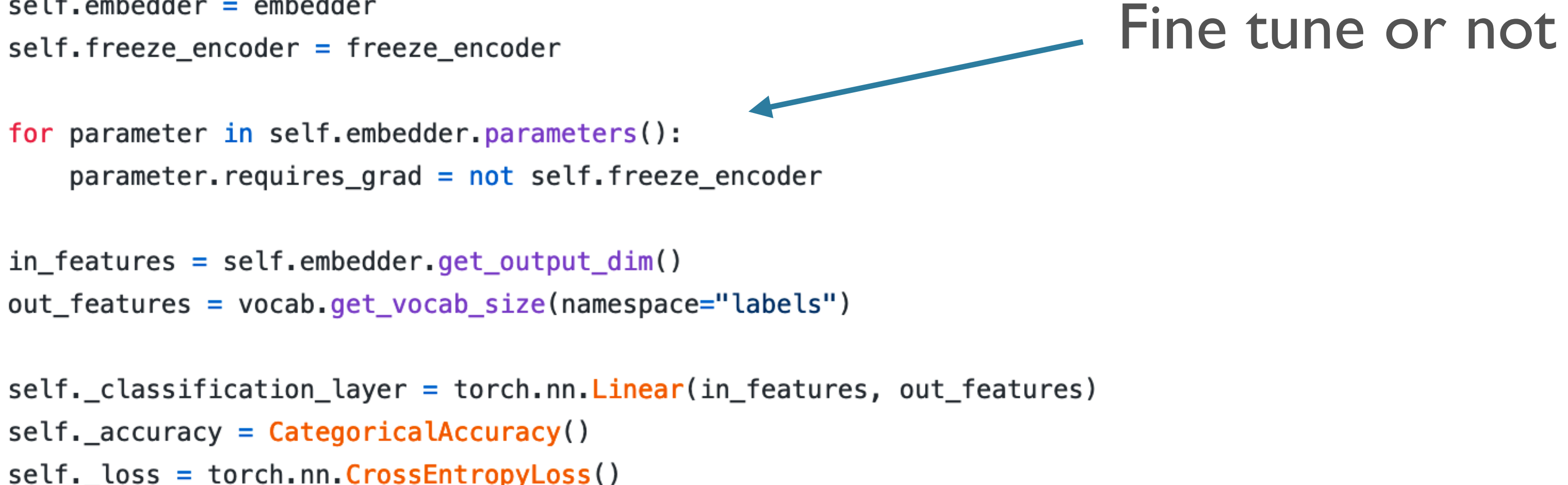

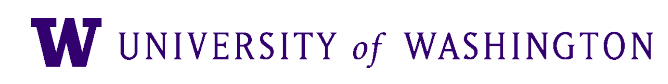

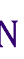

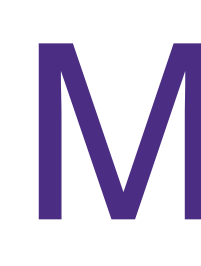

```
def forward( # type: ignore)self, tokens: Dict[str, torch. Tensor], label: torch. IntTensor = None
) -> Dict[str, torch. Tensor]:
   # (batch_size, max_len, embedding_dim)
   embeddings = self.embedder(tokens)# the first embedding is for the [CLS] token
   # NOTE: this pre-supposes BERT encodings; not the most elegant!
   # (batch_size, embedding_dim)
   cls_embedding = embeddings[:, \theta, :]
   # apply classification layer
   # (batch_size, num_labels)
   logits = self._classification_layer(cls_embedding)
   probs = torch.nn.functional.softmax(logits, dim=-1)output\_dict = \{''logits'': logits, "probs": probs\}if label is not None:
       loss = self _{loss}(logits, label long().view(-1))output\_dict['loss"] = lossself._accuracy(logits, label)
```

```
return output_dict
```
#### Model

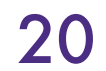

#### NB: frozen embeddings can be pre-computed for efficiency

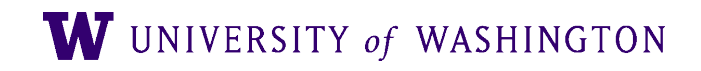

#### Where was BERT?

- In the PretrainedTransformerEmbedder
	- AllenNLP has wrappers around HuggingFace
	- But note: to extract more from a model, you'll probably need to write your own class, using the existing ones as inspiration

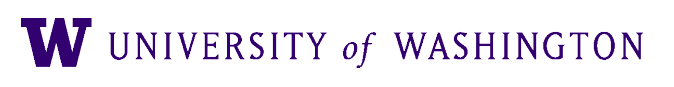

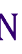

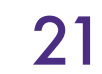

#### Config file (classifying\_experiment.jsonnet)

```
local bert_model = "bert-base-uncased";local do_lowercase = true;"dataset_reader": {
       "type": "sst_reader",
       "tokenizer": {
           "type": "pretrained_transformer",
           "model_name": bert_model,
           "do_lowercase": do_lowercase
        },
       "token_indexers": {
           "tokens": {
                "type": "pretrained_transformer",
                "model_name": bert_model,
                "do_lowercase": do_lowercase
   },
   "train_data_path": "sst/trees/train.txt",
   "validation_data_path": "sst/trees/dev.txt",
```
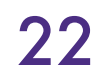

Arguments to SSTReader!

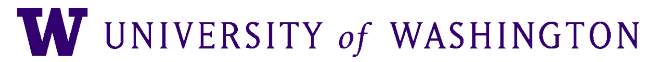

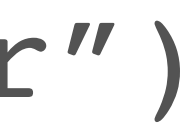

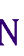

@DatasetReader.register("sst\_reader")

### Config file (classifying\_experiment.jsonnet)

```
"model": {
    "type": "bert_classifier",
    "embedder": {
        "type": "basic",
        "tokens": {
            "type": "pretrained_transformer",
            "model_name": bert_model
        <u>}</u>
    λ,
    "freeze_encoder": true,
\},
"iterator": {
    "type": "bucket",
    "sorting_keys": [["tokens", "num_tokens"]],
    "batch_size": 32
λ,
"trainer": \{"optimizer": {
        "type": "adam",
        "lr": 0.001
    \},
    "validation_metric": "+accuracy",
    "checkpointer": {
        "num_serialized_models_to_keep": 1
    \},
    "num_epochs": 30,
    "grad_norm": 10.0,
    "patience": 5,
    "cuda_device": -1
```
 $\mathcal{F}$ 

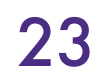

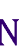

allennlp train classifying experiment.jsonnet \ --serialization-dir test \ --include-package classifying

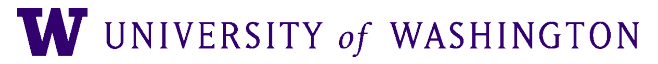

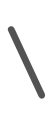

#### TensorBoard

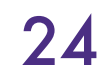

#### tensorboard --logdir /serialization\_dir/log

#### **TensorBoard SCALARS** र Filter tags (regular expressions supporte Show data download links accuracy  $\vee$  Ignore outliers in chart scaling accuracy Tooltip sorting method: default  $0.46$ Smoothing  $0.44$  $0.6$  $\circ$  $0.42$ **Horizontal Axis**  $0.4$ RELATIVE WALL **STEP** 1 2 3 4 5 6 7 8 9 10 11 12 13 ☆ 言め Runs cpu\_memory\_MB Write a regex to filter runs  $\vee$  O train cpu\_memory\_MB  $\vee$  O validation  $1.44e + 3$ **TOGGLE ALL RUNS** /tmp/classtest/log/  $1.4e + 3$  $1.36e + 3$  $1.32e + 3$ 1 3 5 7 9 11 13 8 2 0 epoch\_metrics gradient\_mean gradient\_norm gradient\_std

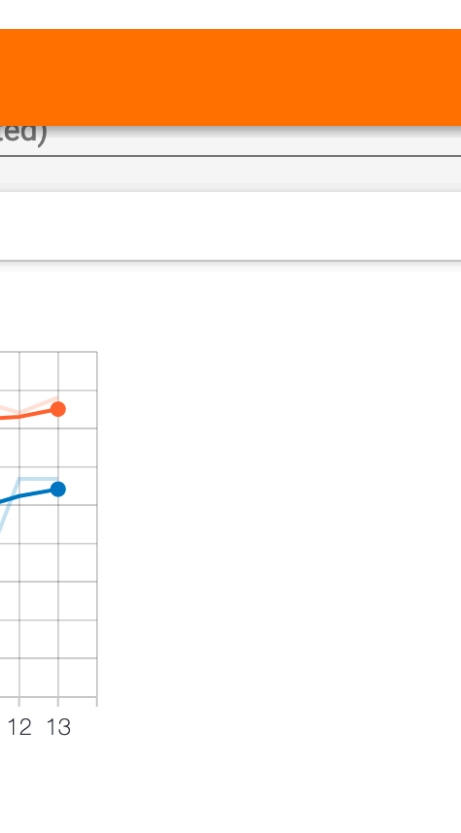

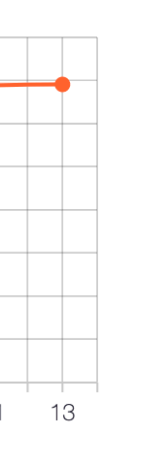

#### Use SSH port forwarding to view server-side results locally

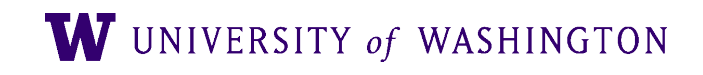

# Tagging

- The repository also has an example of training a *semantic tagger*
	- Like POS tagging, but with a richer set of "semantic" tags
- Issue: the data comes with its own tokenization:
	- BERT: ['the', 'ya', '##zuka', 'are', 'the', 'japanese', 'mafia', '.']
- Need to get word-level representations out of BERT's *subword* representations

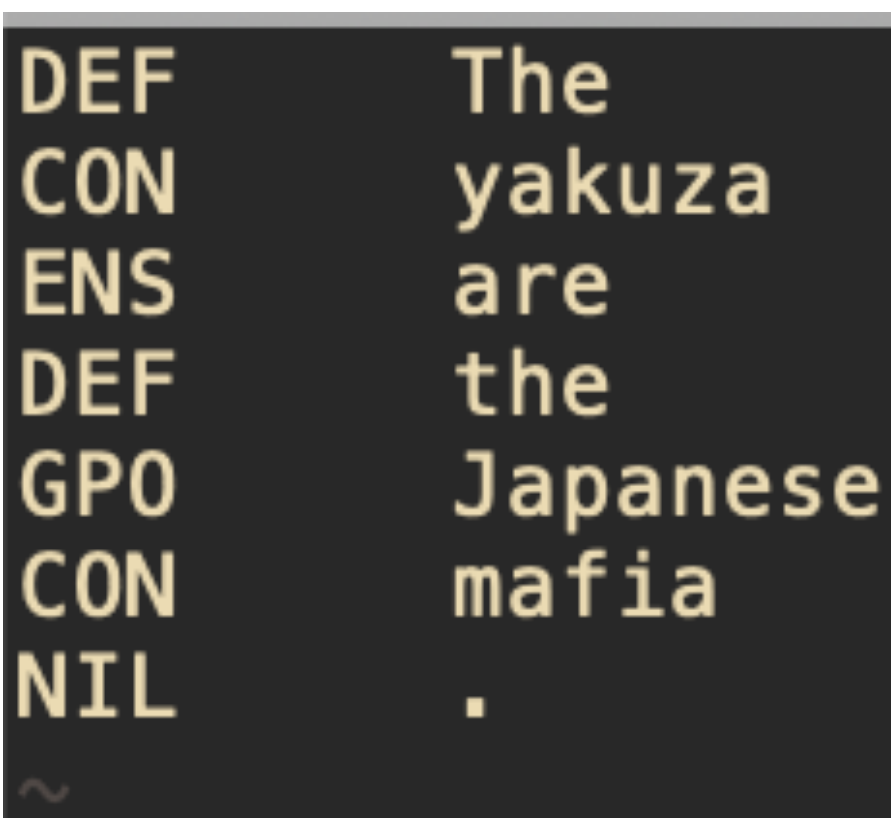

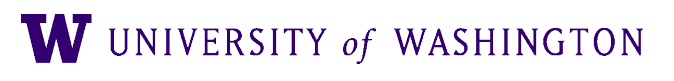

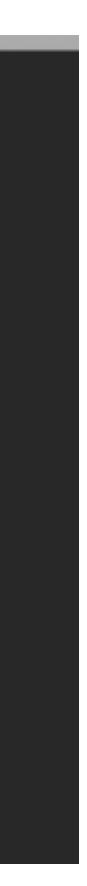

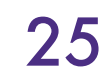

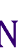

# Tagging: Modeling

- My example: keep track of which spans of BERT tokens the original words correspond to
	- Some complication in the DatasetReader because of this
- And then combine those representations with an arbitrary Seq2VecEncoder
- Since then (a few months ago), they've added a [PretrainedMismatchedTransformerEmbedder](https://github.com/allenai/allennlp/blob/c188d0b4ac19f90a1d18ba7f57864111867f3c08/allennlp/modules/token_embedders/pretrained_transformer_mismatched_embedder.py) that has essentially the same functionality
	- (Spans are pooled by summing, not by an arbitrary Seq2Vec)
	- Might be safest to use that (and corresponding MismatchedIndexer)

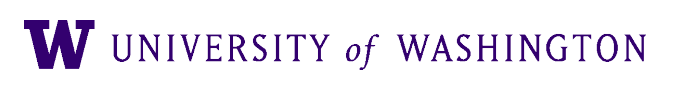

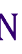

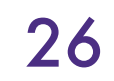

### On These Libraries

- If you're using transformer-based LMs, I strongly recommend HuggingFace
- But it's possible that learning AllenNLP's abstractions may cost you more time than it saves in the short term
- As always, try and use the best tool for the job at hand

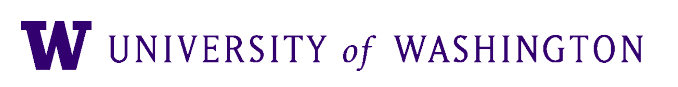

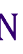

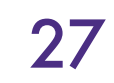

#### Other tools for experiment management

- Disclaimer: I've never used them!
	- Might be over-kill in the short term
- Guild (entirely local): <https://guild.ai/>
- CodaLab: <https://codalab.org/>
- Weights and Biases:<https://www.wandb.com/>
- Neptune:<https://neptune.ai/>

W UNIVERSITY of WASHINGTON

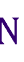

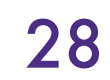

Using GPUs on Patas

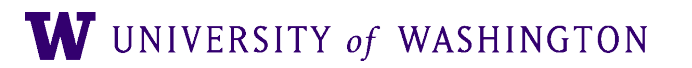

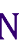

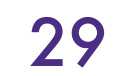

# Setting up local environment

- Two GPU nodes (getting a third one soon):
	- 2xTesla P40
	- 8xTesla M10
- painless way:
	- <https://www.shane.st/teaching/575/win20/patas-gpu.pdf>
	- Pay attention to cudatoolkit version!!

• For info on setting up your local environment to use these nodes in a fairly

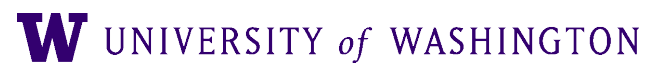

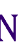

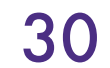

# Condor job file for patas

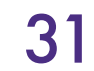

executable = run\_exp\_gpu.sh getenv = True error = exp.error  $log = exp . log$ notification = always transfer executable = false request memory =  $8*1024$ request GPUs = 1 +Research = True

Queue

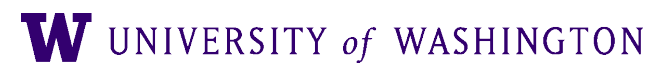

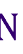

#### Example executable

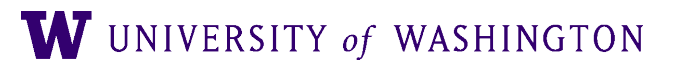

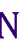

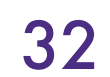

#!/bin/sh conda activate my-project

allennlp train tagging experiment.jsonnet --serialization-dir test \ --include-package tagging \ --overrides "{'trainer': {'cuda\_device': 1}}"